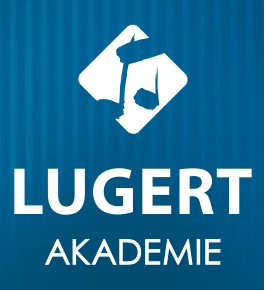

# Schüler\*innen gestalten Musik mit KI-Tools

Felix Unger

## Aiva im Unterricht

Nachfolgend geht es um die Verwendung von Aiva im schulischen Kontext. Was gibt es noch zu beachten, wie kann man sich registrieren und wie steht es um den Datenschutz? All das sind berechtigte Fragen, die hier beantwortet werden.

#### Registrierung

Für Aiva benötigt man in allen Anwendungen einen Account. Mit einer E-Mail-Adresse kann man sich ein eigenes Konto erstellen. Es können allerdings nicht mehrere Accounts auf ein und dieselbe Adresse laufen. Die verschiedenen Projekte werden online gespeichert und sind über den Browser bzw. das Tablet erreichbar.

#### DSGVO-konformes Arbeiten

Die Projekte von Aiva können leider nicht lokal, sondern ausschließlich online gespeichert werden. Daher ist die Arbeit mit Aiva und einem Account nicht DSGVO-konform. Das heißt, dass die Schüler\*innen weder in den Projektnamen, noch in den E-Mail-Adressen ihre Klarnamen verwenden sollten.

#### Rechte & Copyright

Alle Rechte an den kreierten Projekten behält der Kunde nur im Falle eines Bezahl-Accounts selbst. In der kostenlosen Version sind die erstellten Songs nicht copyright free, d.h. die Rechte gehören Aiva und die Titel dürfen nicht kommerziell genutzt werden. Auch das Hochladen, z. B. auf eine Schul-Website, sollte vermieden werden. Natürlich dürfen die Schüler\*innen ihre Projekte aber selbst speichern und im privaten Umfeld versenden.

#### Betriebssystem

Aiva gibt es in verschiedenen Versionen. In der Web-Anwendung ist das Betriebssystem irrelevant. Die Desktop-Anwendung steht für Mac und Windows zur Verfügung. Eine Tablet- oder Handy-App gibt es nicht, man kann jedoch Aiva einfach über den Browser auf den Geräten öffnen.

#### Preise & verschiedene Modelle

Aiva gibt es sowohl als Bezahl-Abonnement, als auch als kostenlose Version. In der kostenlosen Version sind die Funktionen allerdings eingeschränkt, z.B. im Falle von Copyright und den Exportmöglichkeiten. Außerdem kann man nur drei Titel pro Monat runterladen. Die Bezahlversion kostet 11€ monatlich. Alles Weitere ist [hier](https://www.aiva.ai/) unter dem Reiter "Pricing" im oberen Menü aufgelistet.

## SongR

#### Musikerstellung mit KI-Gesang

Die Website songr.ai ermöglicht es Nutzern mithilfe von Künstlicher Intelligenz Songs zu erstellen, indem sie ein Genre wählen und Texte hinzufügen. Die KI generiert dann Musik mit Gesang basierend auf den Eingaben.

Schüler\*innen können die Plattform nutzen, um kreativ mit Musikproduktion und Texterstellung zu experimentieren, indem sie ihre eigenen Songs basierend auf ihren Ideen und Vorstellungen erstellen. Dies könnte dazu beitragen, die kreative Gestaltung und das Verständnis für Text und Melodie in einem spielerischen Kontext zu fördern.

Die App erfordert keine Anwendung und läuft über den Webbrowser. Nutzer können die Plattform frei verwenden, ohne sich anmelden oder registrieren zu müssen. Es besteht allerdings die Möglichkeit, einen Account zu erstellen und "Song-Tokens" zu erwerben. Jeder Nutzer bekommt bei der Anmeldung 5 Tokens kostenlos zur Verfügung gestellt. Wer mehr Songs erstellen will, muss dann weitere Tokens kaufen.

Alle erstellten Songs sind Copyright free und damit frei verwendbar.

Die Verwendung mit einer E-Mail und damit der Erstellung eines Accounts ist nicht DSGVO-konform, da Daten von den Schüler\*innen gespeichert werden können.

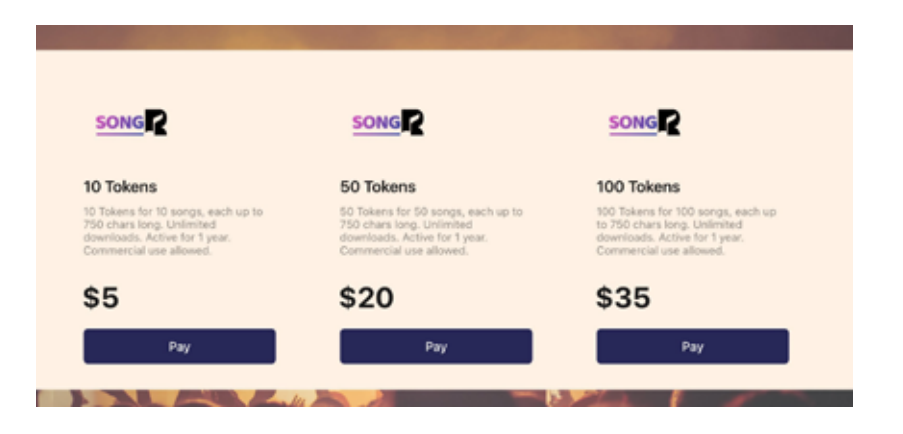

## Wie funktioniert es?

1. Ein Genre wählen

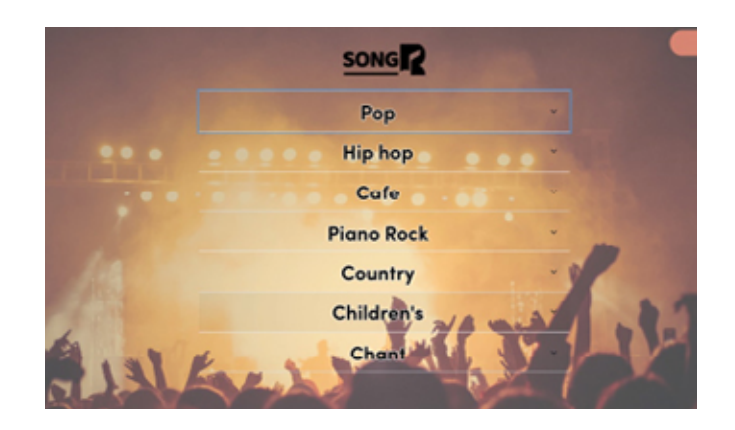

### 2. Einen Text eingeben

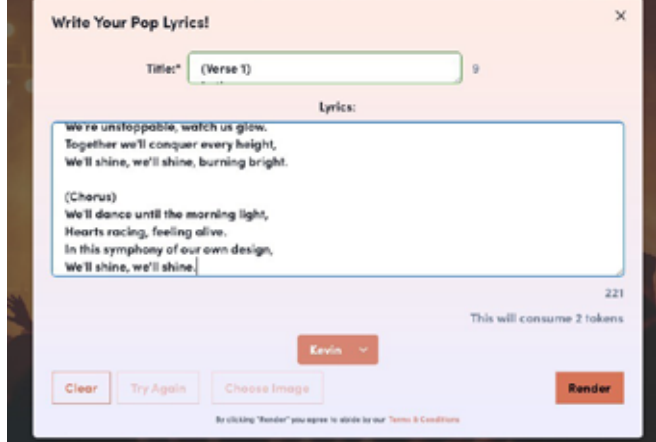

## 3. Den Song erstellen – und fertig!

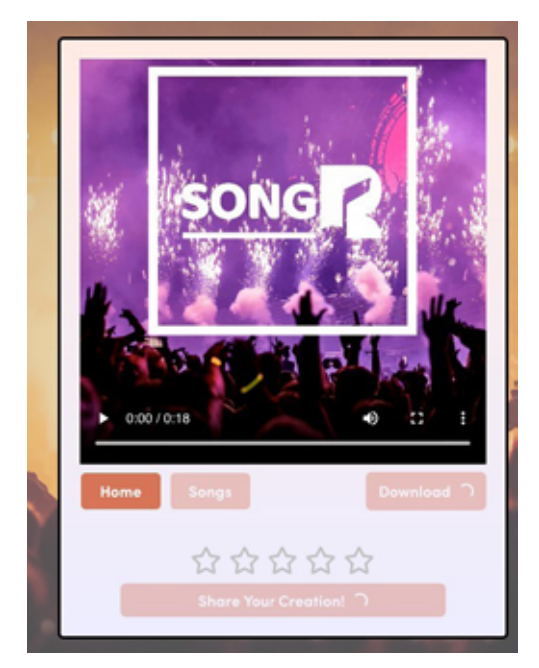

## Apps im Musikunterricht

## Alternative Musik-Apps zu Garageband

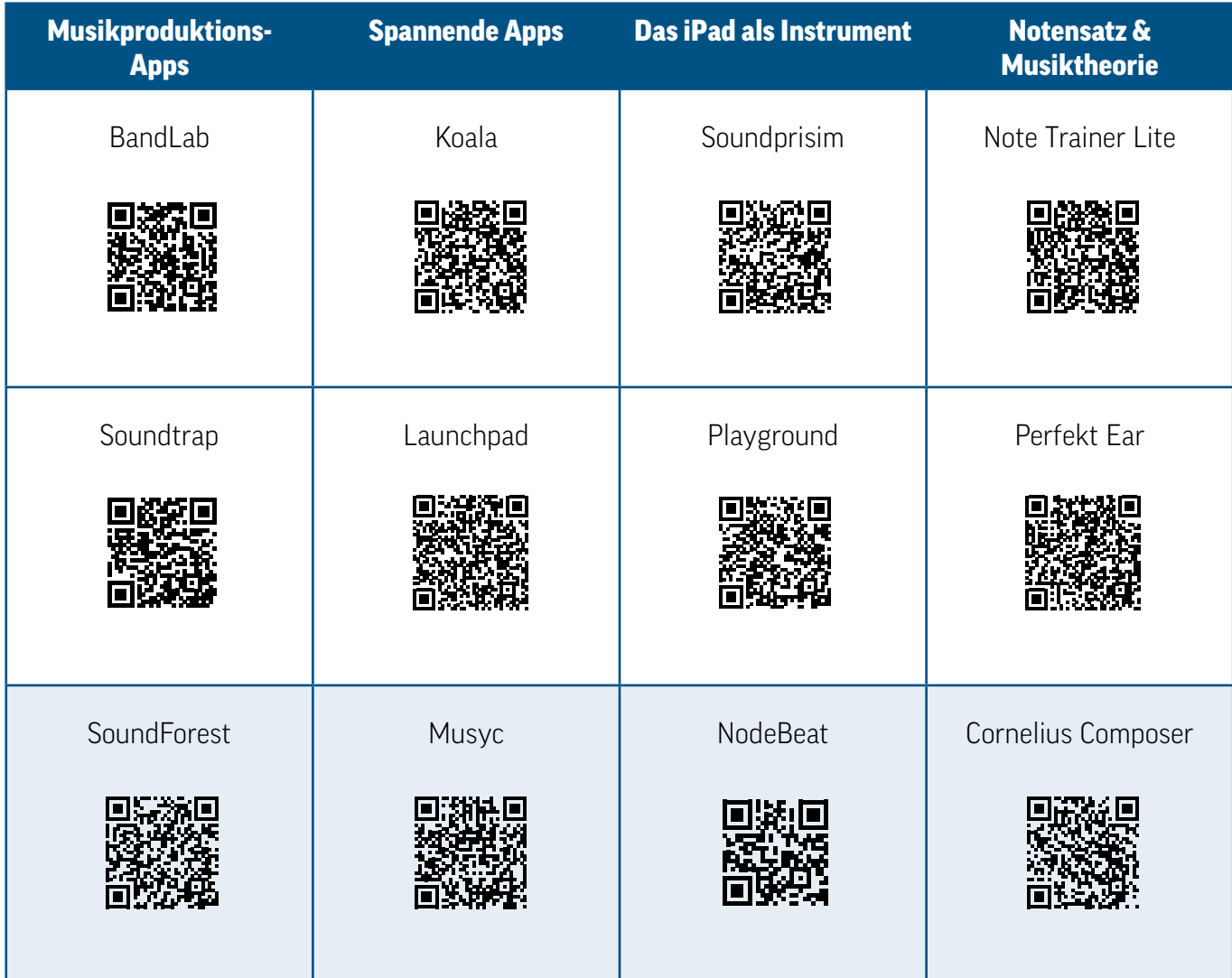

In der dritten Zeile finden sich Apps, die sich gut für die Arbeit mit jüngeren Kindern eignen.